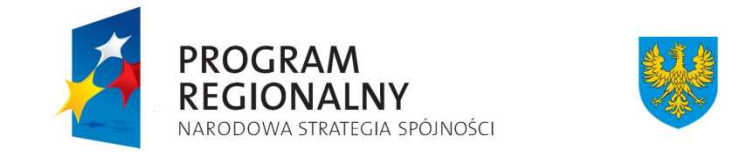

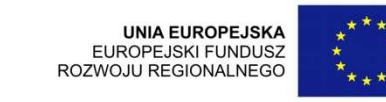

## **Wykaz zmian do Vademecum dla beneficjentów RPO WO 2007-2013**

## *Tom I – Informacje ogólne RPO WO 2007-2013*

**Wersja nr 11**

*Dokument przyj*ę*ty przez Zarz*ą*d Województwa Opolskiego Uchwał*ą *nr 4858/2010 z dnia 26 kwietnia 2010 r. stanowi*ą*cy zał*ą*cznik nr 2 do niniejszej uchwały* 

Opole, 2010 r.

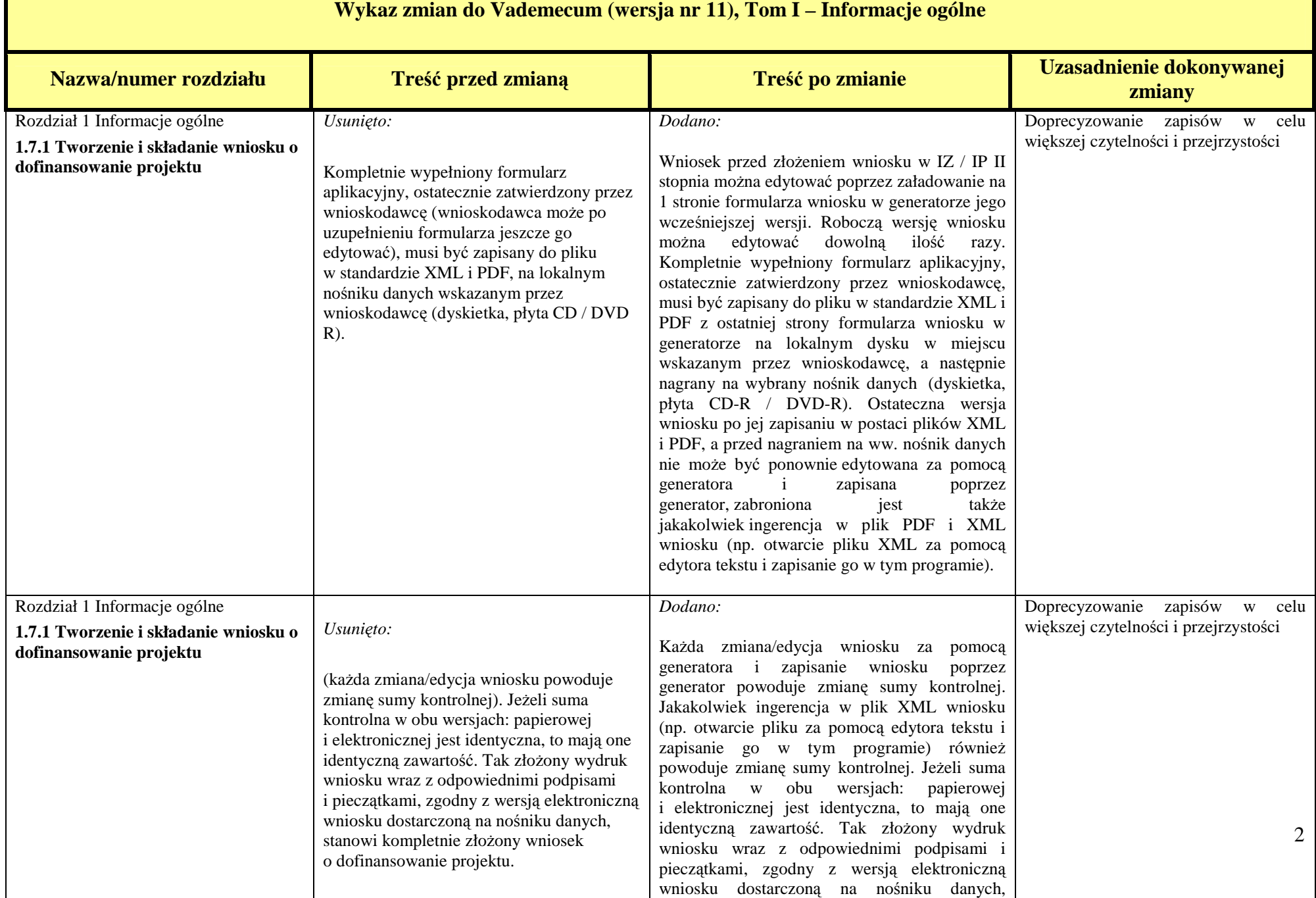

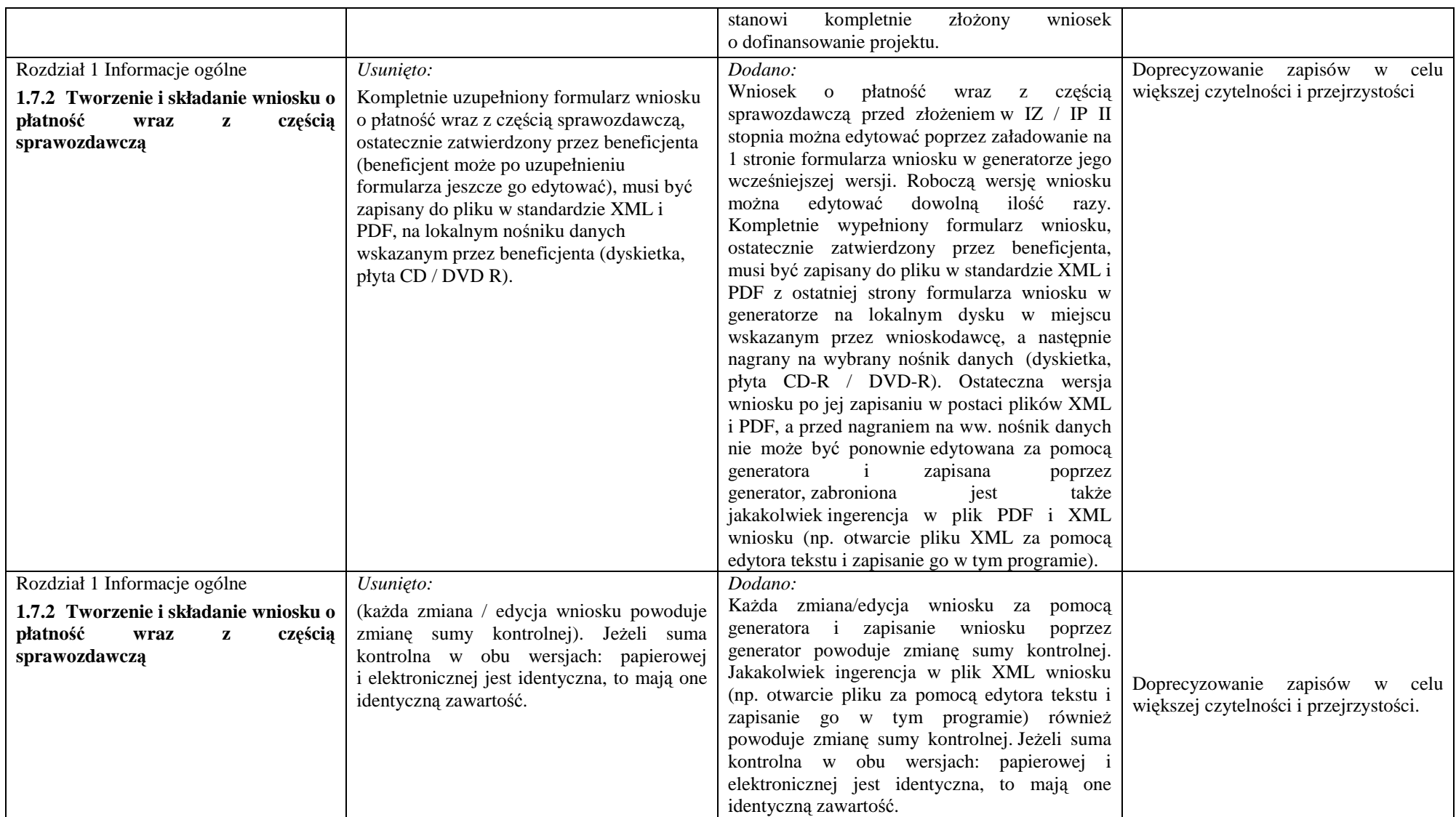

Zmiany dotyczące stylizacji i doprecyzowania zapisów podstawowego dokumentu nie zostały ujęte w rejestrze zmian.